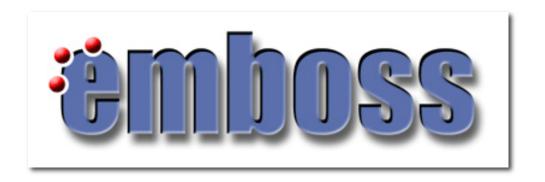

#### Introduction to EMBOSS

Shahid Manzoor Adnan Niazi

SLU Global Bioinformatics Centre, Uppsala, Sweden

# What is

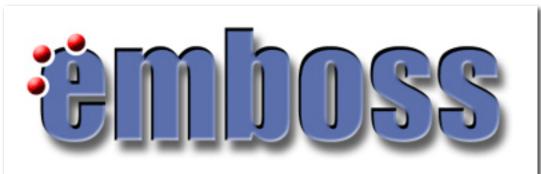

- A free Open Source software analysis package developed for molecular biology
- Programs share a common look and feel
- Incorporates many small and large programs
- Easy to run from the command line
- Retrieval of sequence data from the web
- Easy to call from other programs(e.g. perl)
- Easy to set up behind GUIs and Web interfaces

#### Scope of applications

- There are many EMBOSS programs (200+)
- Many sequence analysis & display programs
- Protein 3D structure prediction being developed
- Other programs e.g enzyme kinetics

#### What is wEMBOSS?

 A web interface to the EMBOSS package for sequence analysis

 It's developed by Martin Sarachu (Argentina) and Marc Colet (Belgium)

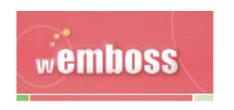

#### EMBOSS program: wossname

- Easy to forget a program name
- To find programs, use wossname
- wossname finds programs by looking for keywords in the description or the name of the program
- E.g a seach for the keyword protein will list all the protein analysis associated tools

#### EMBOSS program: seqret

- Reads in a sequence and writes it out
- Reformat sequences
- Get sequences from databases

#### EMBOSS program: showdb

Displays information of the currently available databases

# Examples of other EMBOSS programs

- Pairwise alignment -Dotup
- Global and local alignment needle, water
- Protein translation plotorf, getorf, transeq
- Protein fingerprint pscan
- Primers eprimer3
- Microsatellites -equicktandem

## Pairvise alignment - Dotup

 One sequence is represented on each axis and significant matching regions are distributed along diagonals in the matrix.

Dottup: fasta::xI23808:XL23808[1:4734] vs fasta::xIrhodo...

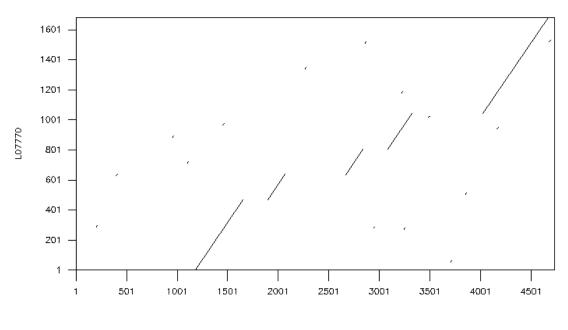

## EMBOSS program: water

Does a local alignment of two sequences

| L07770   | 88  | aggactttatagagctgctaccatgaacggaacagaaggtccaaattttt | 137 |
|----------|-----|----------------------------------------------------|-----|
| BMU59922 | 10  | AGGACTTTAAAGAGCCGCCAATATGAACGGAACAGAAGGCCCAAACTTTT | 59  |
| L07770   | 138 | atgtccccatgtccaacaaactggggtggtacgaagcccattcgattac  | 187 |
| BMU59922 | 60  | ACATACCCATGTCCAACAAGACTGGGGTGGTACGAAGCCCATTCGAATAC | 109 |
| L07770   | 188 | cctcagtattacttagcagagccatggcaatattcagcactg-gctgctt | 236 |
| BMU59922 | 110 | CCTCAGTATTACCTGGCAGAGCCATGGCAATACTCCGTTTTGTGC-GCAT | 158 |
| L07770   | 237 | acatgttcctgctcatcctgcttgggttaccaatcaacttcatgaccttg | 286 |
| BMU59922 | 159 | ACATGTTCCTGCTCATTCTTCTTGGGTTCCCAATCAACTTCATGACCTTG | 208 |
| L07770   | 287 | tttgttaccatccagcacaagaaactcagaacacccctaaactacatcct | 336 |
| BMU59922 | 209 | TACGTCACCATCCAGCACAAGAAGCTCCGGACACCCTTAAACTATATCCT | 258 |
| L07770   | 337 | gctgaacctggtatttgccaatcacttcatggtcctgtgtgggttcacgg | 386 |
| BMU59922 | 259 | GCTGAATTTGGCCTTTGCCAACCACTTCATGGTCCTGTGTGGATTCACCG | 308 |
| L07770   | 387 | tgacaatgtacacctcaatgcacggctacttcatctttggccaaactggt | 436 |
| BMU59922 | 309 | TCACAATGTACTCCTCAATGAACGGATACTTCGTCTTCGGACAAACCGGT | 358 |
| L07770   | 437 | tgctacattgaaggcttctttgctacacttggtggtgaagtggccctctg | 486 |
| BMU59922 | 359 | TGCTATGTTGAAGGCTTCTTCGCTACCCTTGGTGGTGAAATCGCCCTTTG | 408 |
|          |     |                                                    |     |

#### EMBOSS program: plotorf

Translates sequences to 6 open reading frames.

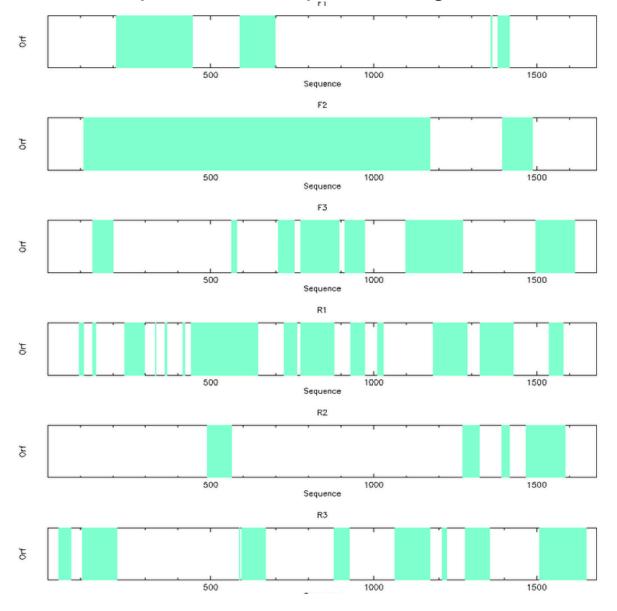

#### Start working on the tutorial

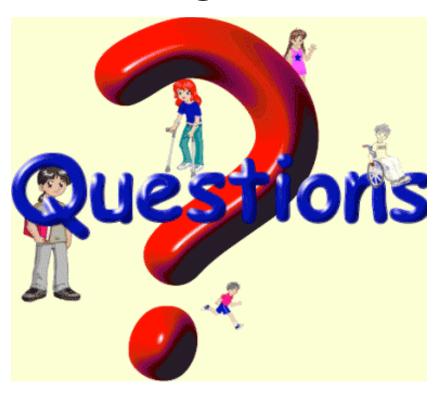